## $\overline{a}$ ✝  $\overline{\phantom{a}}$

## 2006

Yoshihiro YASUTAKE watty of Information Science, Kyushu Sangyo University<br>yasutake@is.kyusan-u.ac.jp, http://www.is.kyusan-u.ac.jp/~yasutake/

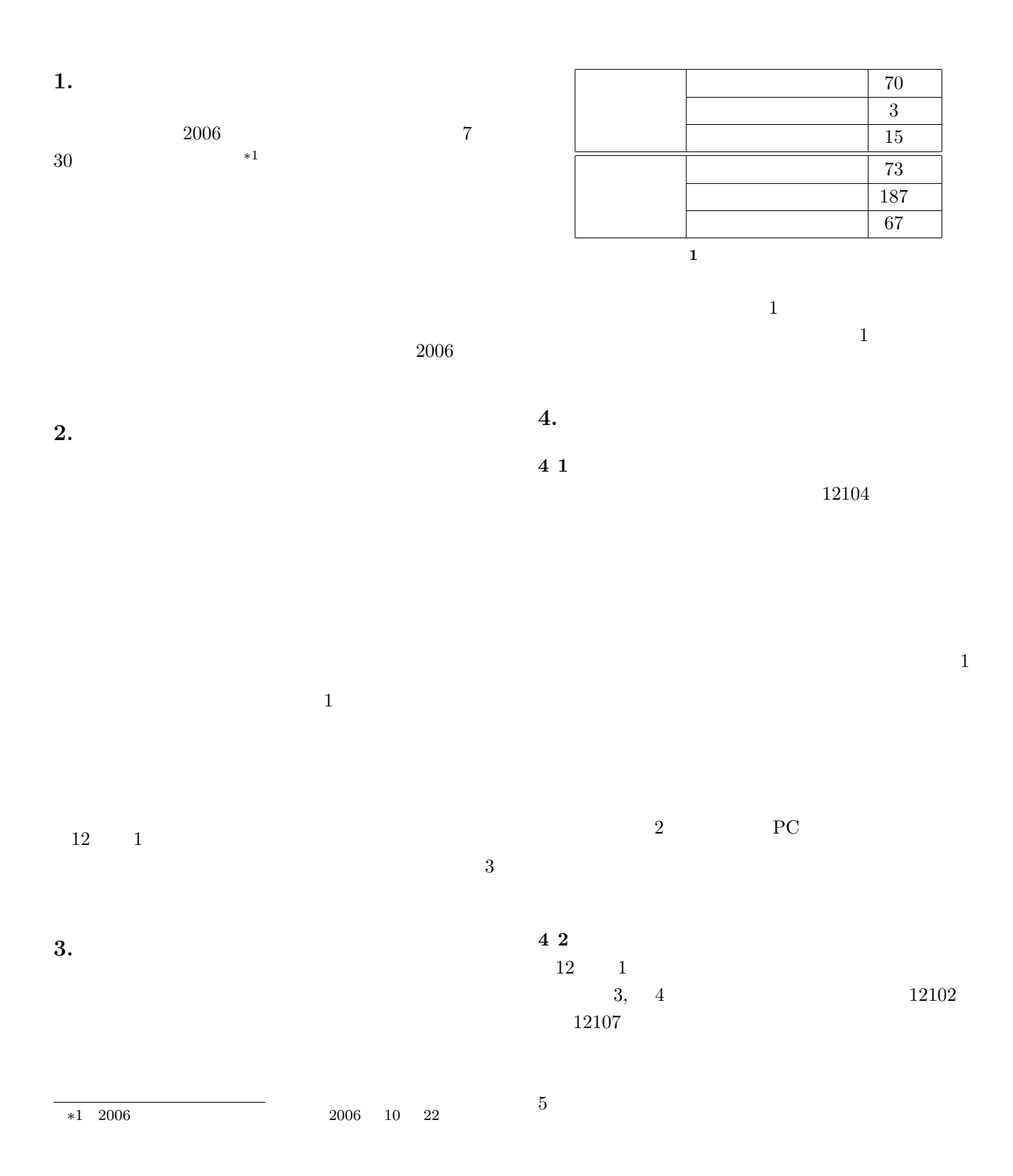

 $2006$   $23$ 

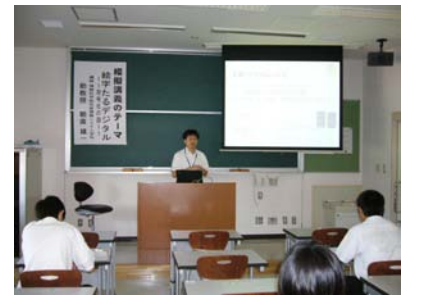

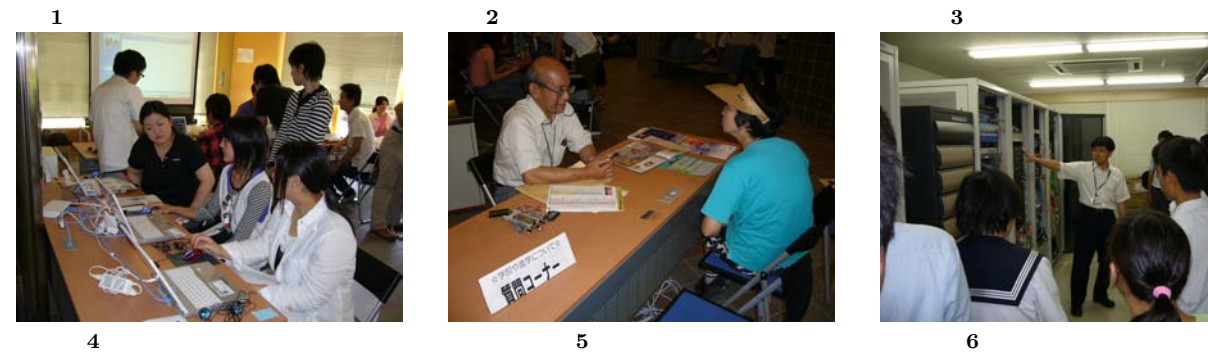

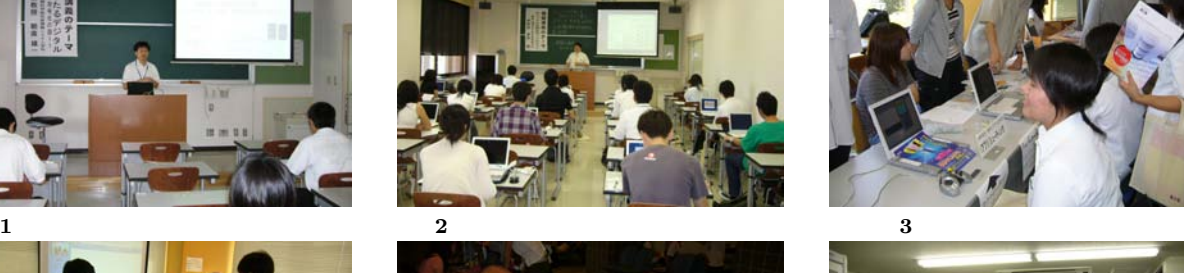

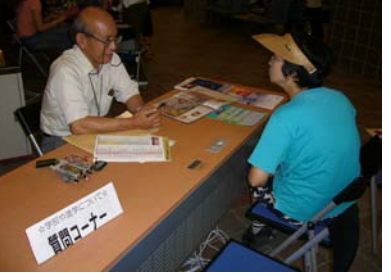

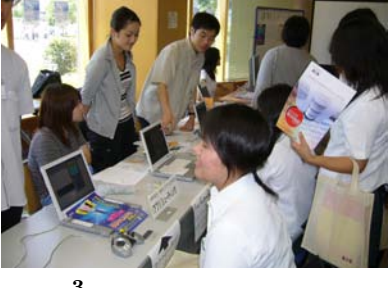

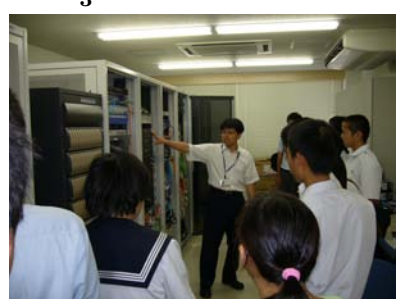

 $\bullet$  IC •  $\qquad \qquad$  KERNEL • **Extending Contract Contract Contract Contract Contract Contract Contract Contract Contract Contract Contract Contract Contract Contract Contract Contract Contract Contract Contract Contract Contract Contract Contract Co**  $\bullet$  $\bullet$   $\qquad \qquad$  on the Web  $\bullet$  **ASSIST** • 安全運転教育用シミュレータ  $\bullet$  and the contract of  $\bullet$  $\bullet$  $\bullet$  PC  $\bullet$ 4 4  $1$  $12 \hspace{2.5cm} 5$  $\bf 4 \, \, 5$  $^{*2}$   $\,$  Web  $\,$  $*2$  Web  $1$ 

 $\bullet$  CMS  $\qquad \qquad$ i  $\bullet$ 5. 反 省 と 改 善 点

## $4 \overline{\smash)3}$

- 
- $\bullet$  12107
- $\bullet$   $\bullet$   $\bullet$   $\bullet$   $\bullet$   $\bullet$   $\bullet$   $\bullet$
- $\bullet$  AV
- $\bullet$  12318CAD
- $\bullet$  12319
- $12320$
- 12107
- $\overline{3}$  $1$
- $6$
- $1$
- $*2$  2006 http://www.is.kyusan-u.ac.jp/oc2006/

Web Web  $\lambda$ 

Web Web  $\mathbf{W}\mathbf{e}$ 

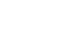